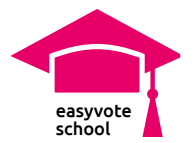

# **2 Libre circulation des personnes**

## Contenu

Les élèves abordent la libre circulation des personnes et son importance pour la Suisse.

## **Objectives**

Les élèves peuvent expliquer les bases de la libre circulation des personnes avec leurs propres mots.

## Condition requise

• Matériel didactique: « [Principes de base de](http://www.easyvote.ch/lamigration_school)  [la migration](http://www.easyvote.ch/lamigration_school) »

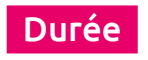

30 minutes

## Matériel

- FT « La libre circulation des personnes »
- Vidé[o « La libre circulation des personnes »](https://www.easyvote.ch/lamigration_school)

#### **Vidéo easyvote**

Vous trouvez une vidéo sur la migration et la Suisse sous [easyvote.ch/lamigration\\_school](http://www.easyvote.ch/lamigration-school) et sur [YouTube.](https://youtu.be/nd6gjQfJ4dE)

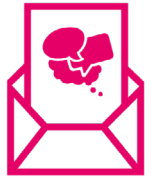

## **[N](http://www.easyvote.ch/schoolnewsde)e ratez aucun matériel didactique:**

Inscrivez-vous à [la newsletter d'easyvote-school](http://www.easyvote.ch/schoolnewsfr) et ne ratez aucun matériel didactique. Vous trouverez tous les matériels didactiques sur [easyvote.ch/fr/school.](https://www.easyvote.ch/fr/school/principal)

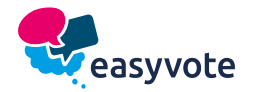

**!** 

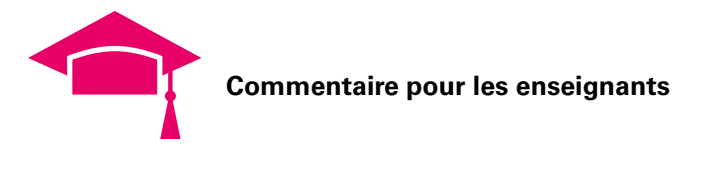

# **Déroulement**

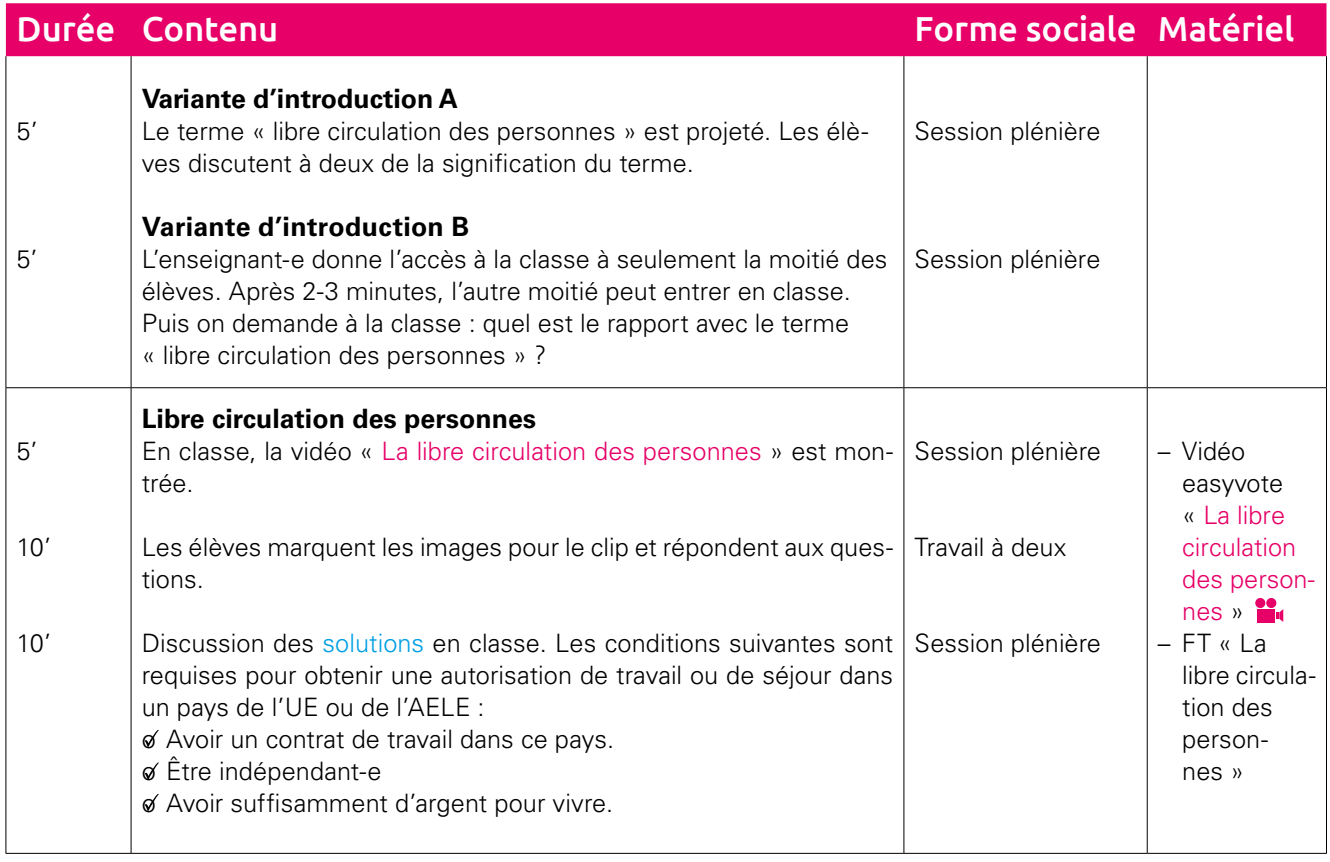

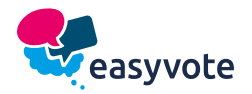

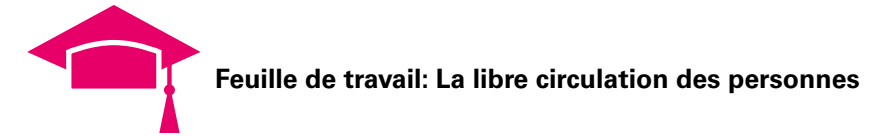

## **La libre circulation des personnes**

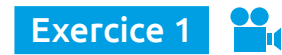

Vous regardez la vidéo easyvote « L[a libre circulation des personnes](https://youtu.be/nd6gjQfJ4dE) ». Marque l'illustration suivante. Quel est le rapport avec la libre circulation des personnes ?

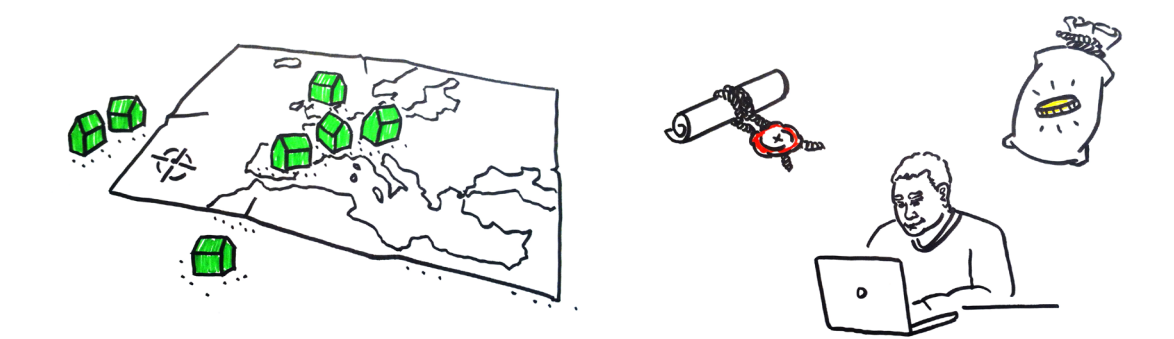

## Exercice 2

A) Lesquelles des déclarations suivantes sont vraies ?

Un-e citoyen-ne de l'UE ou de l'AELE peut vivre et travailler dans un autre pays de l'UE ou de l'AELE si les critères suivants sont respectés :

- o Il/elle a un contrat de travail dans ce pays.
- o Il/elle a un passeport des USA.
- o Il/elle passe ses vacances dans ce pays.
- o Il/elle exerce une activité indépendante.
- o Il/elle a suffisamment d'argent pour vivre.
- o Il/elle a un statut de réfugié-e.

B) Réponds aux questions suivantes :

- Dans quels pays la libre circulation des personnes s›applique-t-elle ?
- Quels sont les droits d›un-e citoyen-ne d›un État où s›applique la libre circulation des personnes ?

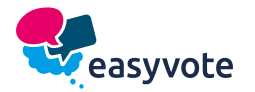